# **Microsoft Visio 2013 / 2016 / 2019 - Grundlagen Kursnummer: 5700**

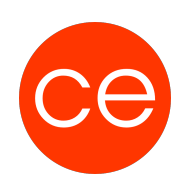

## **Ziele**

Visio ist ein Visualisierungsprogramm von Microsoft für Windows. Mit Microsoft Visio gestaltest du schnell und unkompliziert Diagramme, Organigramme, Zeitpläne und alle Ideen, die du visuell organisieren möchtest. Dir stehen hierzu hunderte von Vorlagen zur Verfügung. Dank der engen Anbindung an MS Office kannst du deine Visio-Arbeiten, wie z.B. Diagramme, einfach verteilen.

In diesem **Grundlagen-Seminar** lernst du die **Möglichkeiten** von Microsoft Visio kennen und erfährst, **wie du mit Visio deine ersten Ideen visualisieren kannst.**

# **Inhalt**

### **Modul 1: Grundlagen von Microsoft Visio**

- Programmeinstellungen
- Einsatzgebiete
- Werkzeuge in Visio

#### **Modul 2: Vorlagen, Shapes und eigene Schablonen**

- Shapes erstellen und bearbeiten
- Eigene Schablonen

#### **Modul 3: Microsoft Visio und Verbindungen**

- Verbindungen
- Datenverbindungen

# **Zielgruppe**

### **Voraussetzungen**

Erste Erfahrungen mit MS Office sind von Vorteil.

### **Informationen**

Mit der Anmeldung kannst Du die von dir gewünschte Version für das Training angeben.

Die Inhalte sind für ein Blended Learning Training und ein Präsenz/Webinar-Training konzipiert.

#### **Inhalte im Überblick:**

3 Module 1 Lernvideos 3 Übungen Zusatz-Lernmaterial Ergänzendes Lernmaterial

Die Inhalte und Materialien sind exemplarisch und werden vom Trainer zielorientiert auf die Teilnehmer-Kenntnisse und Ziele abgestimmt.

**Kursnummer: 5700**

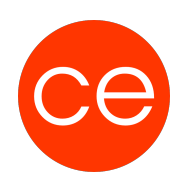

### **Ihr Ansprechpartner**

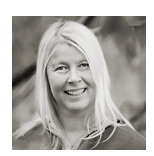

**Andrea Nordhoff**

**Consultant Training & Development** Fon: 0221 | 29 21 16 - 13 E-Mail: training@ce.de